COLEÇÃO GRÁTIS BLOCOS PARA O BLOKSHOP

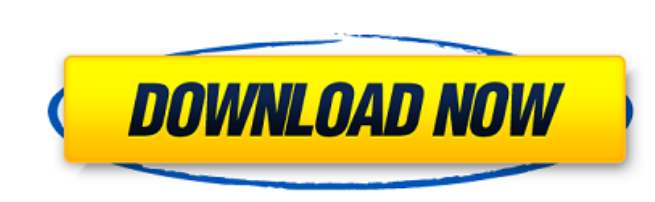

**Blocos Photoshop Planta Humanizada Download Gratis Crack+ License Key Full 2022**

Adobe Bridge The Bridge plug-in is part of the Creative Suite and is installed by default with Photoshop. It's a great tool for organizing images. It creates a place that's familiar to any photographer or videographer, which is the way in which images have traditionally been arranged and displayed. Bridge enables you to browse your photos in various ways, including by camera, date taken, rating, and the like. You can import images from card readers, your camera, your digital camera, your smartphone, or even from the Internet. You can organize images and make comments on them. You can view your images as a slide show, create an album, and share them. When you add a new image, you can adjust it on the computer screen as needed with a selection, ruler, or ruler tool and make it fit the size of your screen. By allowing you to change the size of the image, Bridge enables you to display your photos in an eye-friendly fashion. The interface is similar to Windows Explorer. You can move to and from the desktop or the folders. When you are in the window that displays the folders, you can click the plus sign on the top-right of the window to open the folder that you want to browse. You can drag files directly from the folders and your computer to the Bridge window or even to other folders. You can't drag images into the folder, but you can use folders to organize your images when you are ready to create your photo album. If you want to search for a particular image, you can type in the term in the search box and then click the magnifying glass to the right. You'll then see a list of images containing the word. You can then click the magnifying glass once to see the image details. If you want to create a new image, you can choose a template or import a photo from a folder or even from the web.

## **Blocos Photoshop Planta Humanizada Download Gratis Crack + Free License Key Latest**

But Photoshop is the most famous for photography. It is the industry standard for editing photos and digital images. Many of the best photographers in the world use it to edit photos. As with any software, it has its pros and cons. There are many advantages and disadvantages to using Photoshop or Photoshop Elements to edit photos and images. This guide will review the benefits and disadvantages of Photoshop. Advantages of using Photoshop to edit photos Faster Speed Anyone who has ever edited or retouched a photo knows that you can waste a lot of time if you're not careful. But Photoshop and Photoshop Elements are created with speed in mind. Photoshop Elements offers a program that's optimized for speed and efficiency. With the powerful tools that Adobe Photoshop has to offer, you can edit thousands of photos in a matter of hours. Better Features With Photoshop, you get the benefit of a more complete editing tool that allows you to edit and combine different types of tools. Photoshop comes with a collection of tools that allows you to edit images such as resize, zoom, add borders, crop, sharpen, brighten, darken, adjust curves, repair, warp, repair elements, rotate and flip, and more. Photoshop Elements comes with the same collection of editing tools but with a few extras that make it a more useful version of Photoshop. One of the greatest advantages of using Photoshop is the amount of flexibility you have when editing photos. Whether you are editing photos for fun or for business purposes, Photoshop allows you to add any shape, size, color, or type of visual effect you want. You can also use effects that are not available in Photoshop Elements. Unlike Photoshop, Elements doesn't include a feature to blur a photo. With Photoshop, you can easily use a variety of tools to create the style of a photo. Whether you are editing a photo or enhancing one you've taken, Photoshop will allow you to control the quality of the work you do. By default, Photoshop allows you to make changes to brightness, contrast and exposure. These default changes are the most common types of changes that you will probably make. The program allows you to make these changes without letting you go too far. Easier to Learn Photoshop is not the most user-friendly program. The program is very complex and has some great features. Photoshop' 05a79cecff

. In these experiments, the major part of an experiment is programmed as function code that is stored on (sub-)memory modules and run directly, as well as the logic of the experiment. The code of the experiment is re-used frequently, so it is easy to save the code of a program when it is not used anymore to increase performance. Overall, the image acquisition is performed very fast and the total time is only limited by the heart rate of the animals and therefore the period of the experimental protocol. As a further limitation of this study, the chR2 expression pattern (and consequently the light pattern) was not fully switched off after the end of the experiment: after the recovery process the transgene expression could still be observed in some hippocampal cells. Since the speed of the heart beat of mice is quite high (above 500 bpm), the recovery of the mice could take more than 30 min. Therefore, it is important to make sure, that this recovery process has passed before starting the next experimental protocol. In these experiments, the protocol lasted 30 min. However, with the current setup this can be extended to more than 30 min. This expression pattern could be avoided by the implementation of a transgene that is silenced only after the experiment has finished. In addition, a transgene that is reactivated can also be implemented in order to switch off the expression of the gene after the end of the experimental protocol. If the expression pattern is not fully switched off, it should be considered when further experiments are performed at the same animal. Our experimental setup cannot be applied for the study of spontaneous activity in the hippocampus, because in this case the position of the animal in a home cage is unknown. However, the impact of this limitation is limited, since it is only needed to adapt the irradiation and evaluation procedures accordingly. In conclusion, we established a method in which the activity of individual cells can be correlated to their input from distinct sensory modalities. We demonstrated that the activity evoked in individual cells depends on the stimulation of the sensory pathway that is used. The method has the potential to shed new light on how sensory information is processed in the hippocampus. The authors thank Dr. Sandra Kasparyan and Prof. Ilhem Nacer for scientific advice. The work was supported by the UCL Faculty of Medicine. Conflict of interest {#FPar1} ======================= The authors declare that they have no conflict of interest

 $/*$  \* Licensed to the Apache Software Foundation (ASF) under one  $*$  or more contributor license agreements. See the NOTICE file \* distributed with this work for additional information \* regarding copyright ownership. The ASF licenses this file \* to you under the Apache License, Version 2.0 (the \* "License"); you may not use this file except in compliance \* with the License. You may obtain a copy of the License at \* \* \* \* Unless required by applicable law or agreed to in writing, software \* distributed under the License is distributed on an "AS IS" BASIS, \* WITHOUT WARRANTIES OR CONDITIONS OF ANY KIND, either express or implied. \* See the License for the specific language governing permissions and \* limitations under the License. \*/ package org.apache.drill.exec.work.frame; import org.apache.drill.exec.ExecConstants; /\*\* \* Listener interface for events \*/ public interface EventListener { /\*\* \* Invoked for each event \* \* @param event {@link Event} \*/ void onEvent(T event); /\*\* \* Invoked for event \* \* @param event {@link Event} \*/ void onEvent(T event, Object context); } Q: ListView, hide previous line after focusing I have a ListView with a set of items (in a Chat message form). As I am writing the message (using an EditText) I touch the EditText with the keyboard focus. With this action the previous text(s) inside the ListView are not accessible. I suppose it is because the keyboard focus changes from EditText to ListView, so the ListView is covered by the keyboard and I don't see what I'm typing. Is there any way to "hide" the previous lines (so the keyboard shows only my current line) without blocking the keyboard's action (so I can keep typing)? A: Try using this to hide the keyboard when the item in the ListView receives the focus:

**What's New in the?**

**System Requirements For Blocos Photoshop Planta Humanizada Download Gratis:**

Recommended: Processor: Intel(R) Core(TM) i3-2100 3.10GHz or faster Memory: 4 GB RAM DirectX: Version 11 Storage: 50 GB available space Sound Card: DirectX compatible sound card OS: 64-bit Windows 7 or later Graphics: Windows: Nvidia (R) GeForce (TM) GTX 560 2GB or ATI (R) Radeon HD 7970 2GB CPU: Intel Core 2 Duo

<https://battlersauctions.com/wp-content/uploads/2022/07/fedoman.pdf> [https://richonline.club/upload/files/2022/07/QKzZ67BlrC7W6bggJzUt\\_01\\_425cf9eb7a5d75d8da2d12f43cd438c3\\_file.pdf](https://richonline.club/upload/files/2022/07/QKzZ67BlrC7W6bggJzUt_01_425cf9eb7a5d75d8da2d12f43cd438c3_file.pdf) [https://integritysmallbusiness.com/wp-content/uploads/2022/07/birthday\\_shapes\\_for\\_photoshop\\_free\\_download.pdf](https://integritysmallbusiness.com/wp-content/uploads/2022/07/birthday_shapes_for_photoshop_free_download.pdf) <https://socialmentoor.com/wp-content/uploads/2022/07/xilezla.pdf> [https://kontribuo.com/wp-content/uploads/2022/07/free\\_download\\_brush\\_for\\_photoshop\\_cs3.pdf](https://kontribuo.com/wp-content/uploads/2022/07/free_download_brush_for_photoshop_cs3.pdf) [https://www.jbrfilms.com/wp-content/uploads/2022/07/adobe\\_photoshop\\_cs3\\_free\\_download\\_for\\_windows\\_7\\_32\\_bit\\_fileh.pdf](https://www.jbrfilms.com/wp-content/uploads/2022/07/adobe_photoshop_cs3_free_download_for_windows_7_32_bit_fileh.pdf) <http://micg-adventist.org/2022/07/01/1558/> <https://www.careerfirst.lk/system/files/webform/cv/download-adobe-photoshop-cc-2015-for-pc.pdf> [https://sharingourwealth.com/social/upload/files/2022/07/ajlQ4OUsvbtVRGNOBRPV\\_01\\_425cf9eb7a5d75d8da2d12f43cd438c3\\_file.pdf](https://sharingourwealth.com/social/upload/files/2022/07/ajlQ4OUsvbtVRGNOBRPV_01_425cf9eb7a5d75d8da2d12f43cd438c3_file.pdf) [https://kenosus.com/wp-content/uploads/2022/07/photoshop\\_2021\\_neural\\_filters\\_download\\_mac.pdf](https://kenosus.com/wp-content/uploads/2022/07/photoshop_2021_neural_filters_download_mac.pdf) <https://lanoticia.hn/advert/ies-free-brushes-at-photoshopsociety-com/> <https://studiblog.net/wp-content/uploads/2022/07/hendayl.pdf> [https://gitess.com/wp-content/uploads/2022/07/Photoshop\\_download\\_free\\_full\\_version\\_for.pdf](https://gitess.com/wp-content/uploads/2022/07/Photoshop_download_free_full_version_for.pdf) <http://distancelearning-uiz.com/blog/index.php?entryid=2943> <https://progressivehealthcareindia.com/2022/07/01/free-bird-sets/> <https://arabistgroup.com/wp-content/uploads/2022/07/razilar.pdf> <https://cirelliandco.com/photoshop-cs4-crack.html> [https://www.cheddrbox.com/upload/files/2022/07/UQxROZ3AeDqPQKdbgEdI\\_01\\_d4bfb47d2b677cb2dc58bce7cf9540c9\\_file.pdf](https://www.cheddrbox.com/upload/files/2022/07/UQxROZ3AeDqPQKdbgEdI_01_d4bfb47d2b677cb2dc58bce7cf9540c9_file.pdf) [https://mandarininfo.com/wp-content/uploads/2022/07/photoshop\\_7\\_download\\_free\\_full\\_version\\_windows\\_10.pdf](https://mandarininfo.com/wp-content/uploads/2022/07/photoshop_7_download_free_full_version_windows_10.pdf) <https://delcohempco.com/2022/07/01/photoshop-cc-2015-crack-acs187/>